## Processkarta: Certificate of Acceptance/ Letter of Admission: Förberedande steg

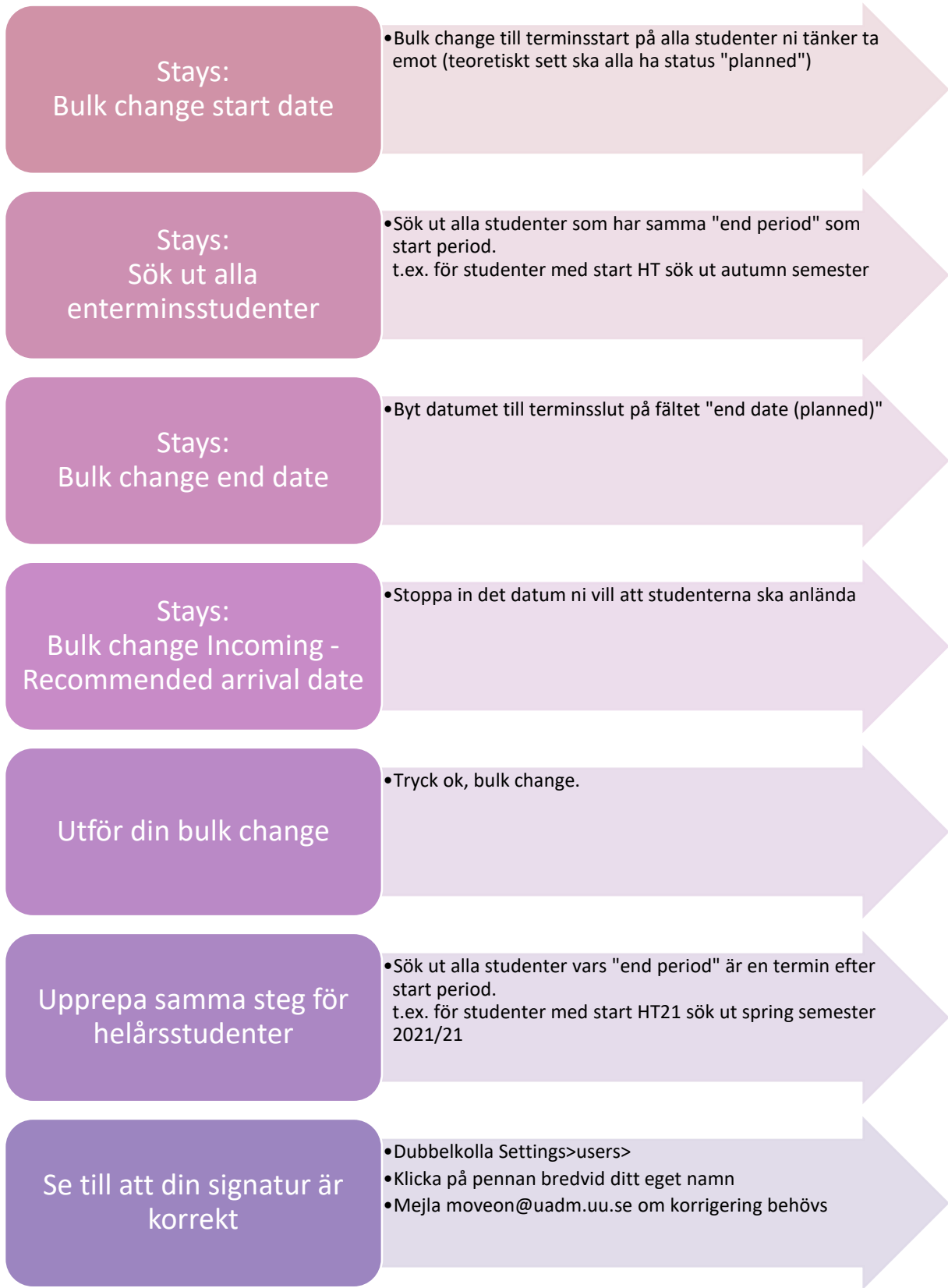

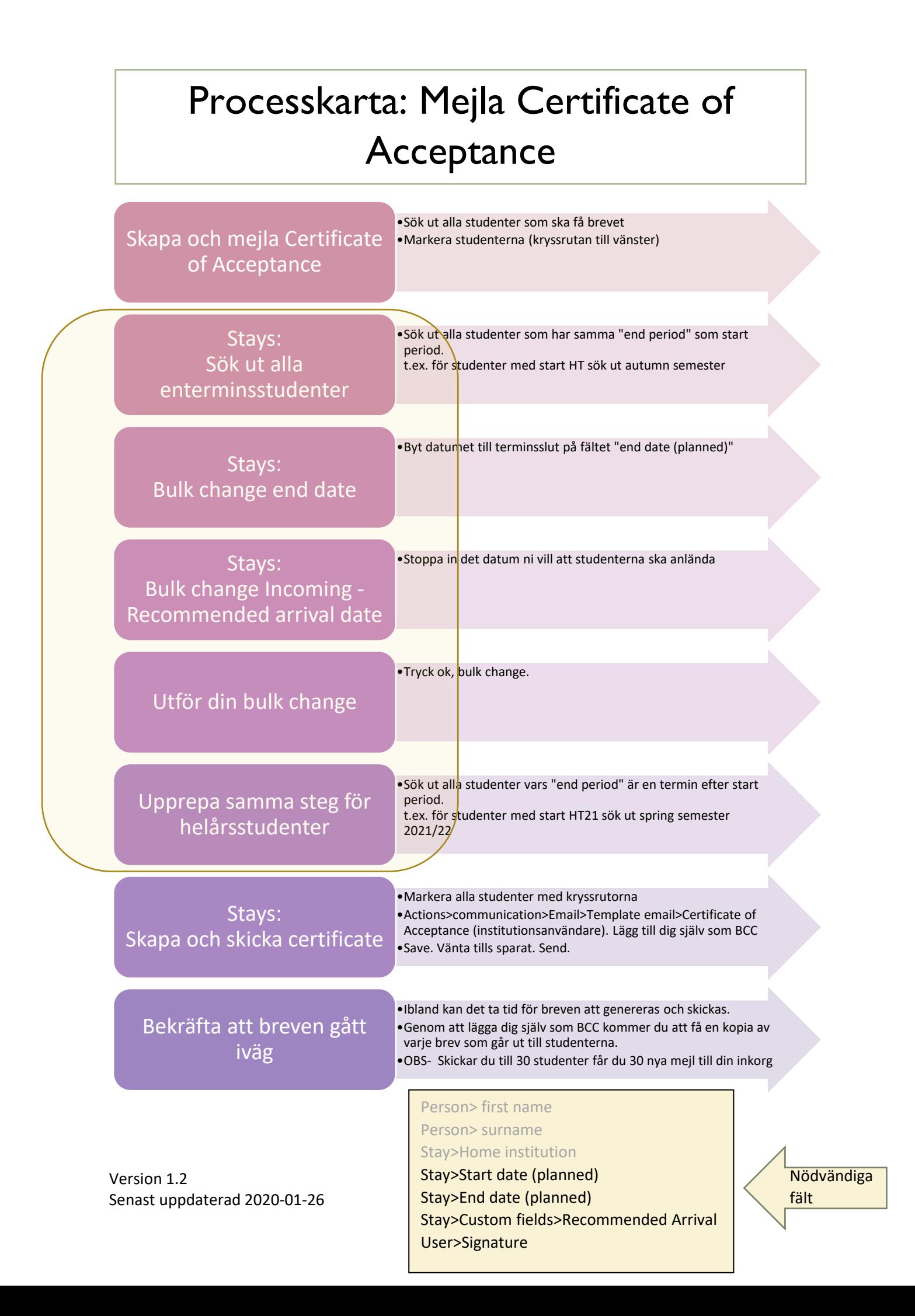

## Processkarta: Mejla Letter of Admission

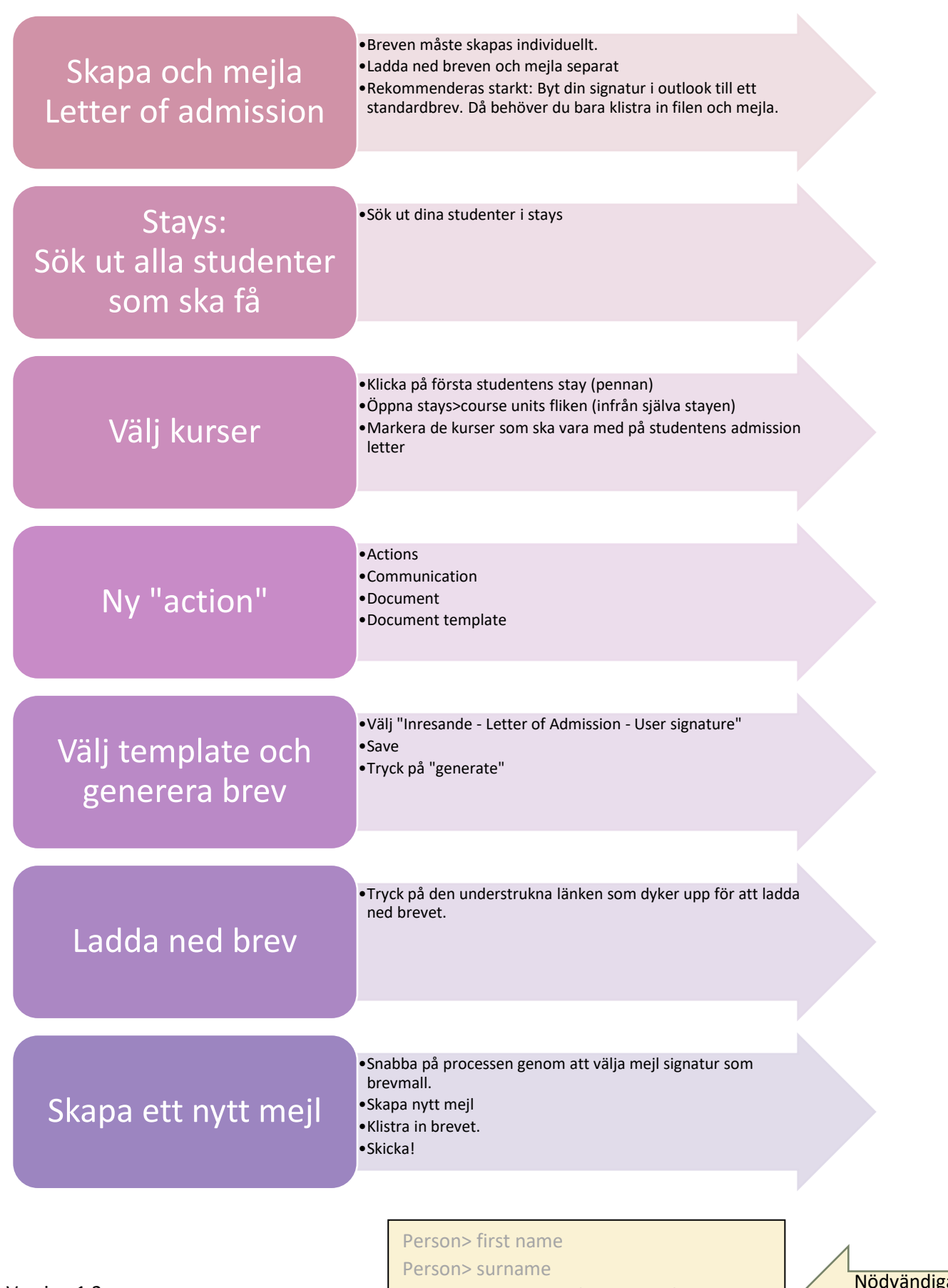

Version 1.2 Senast uppdaterad 2020-01-26 Person> National ID (T-nummer) Stay>Home institution User>Signature

Nödvändiga fält